## **Opis przedmiotu – wersja pełna**

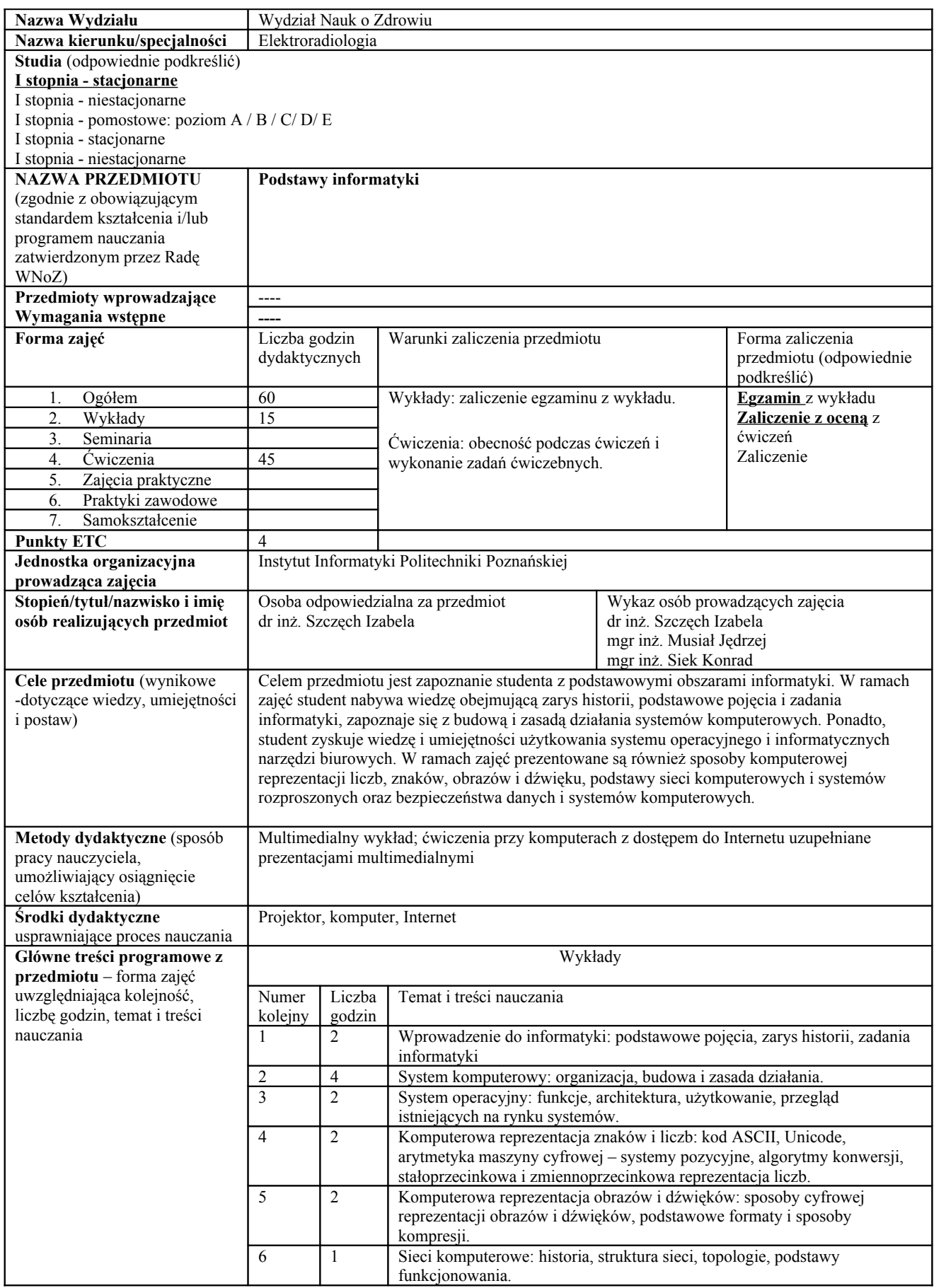

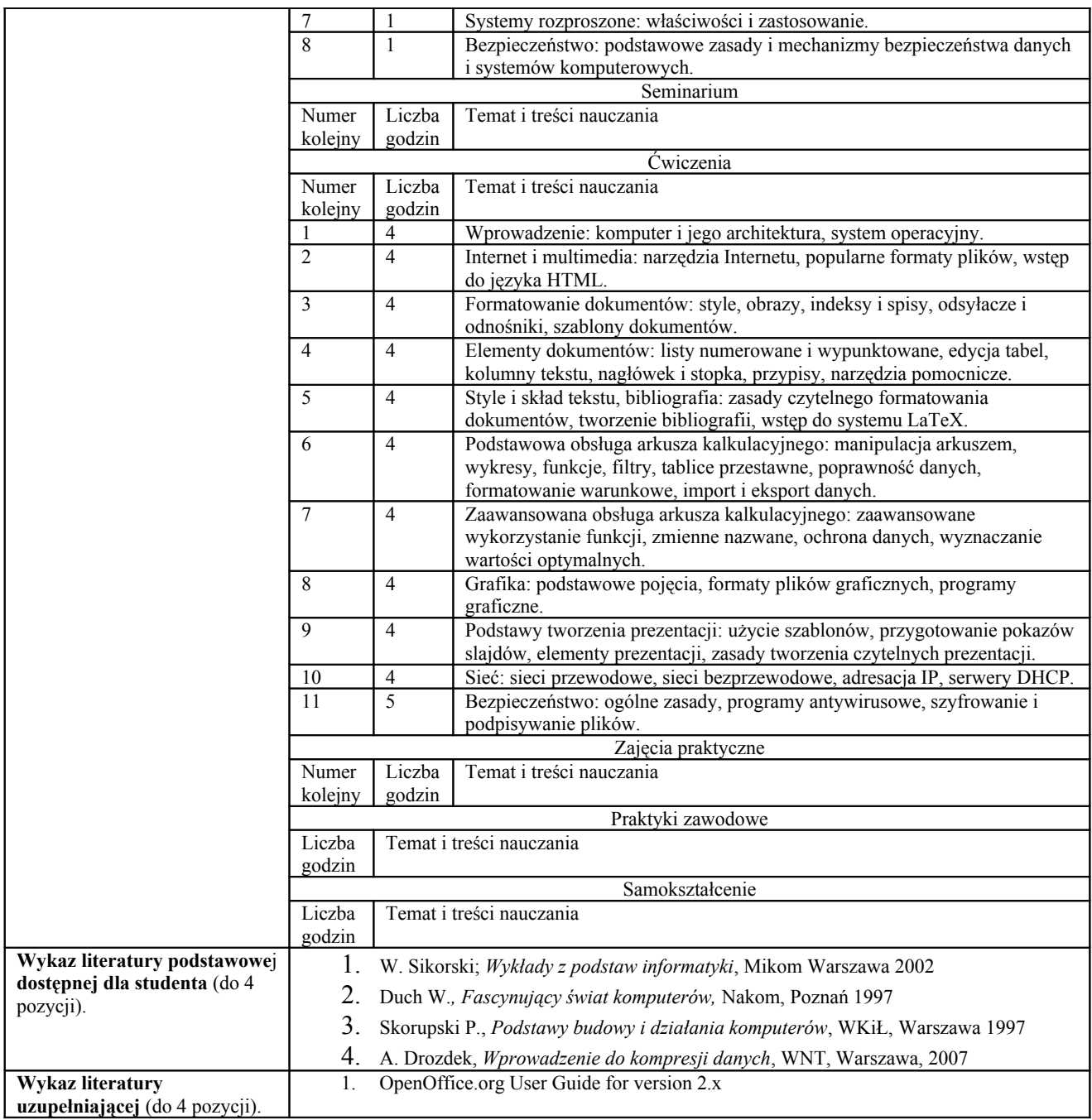

─ Należy stosować czcionkę Time New Roman, nr 9, pojedynczy odstęp między wierszami.

─ Adres strony internetowej dla standardów kształcenia: http://www.bip.nauka.gov.pl/bipmein/index.jsp? place=Lead07&news\_cat\_id=117&news\_id=982&layout=1&page=text